The copy filmed here has been reproduced thanks to tha ganarosity of:

Trinity College Library Toronto

Tha imagas appaaring hara ara tha bast quality possible considering the condition and legibility of tha original copy and in kaaping with tha filming contract spaeificationa.

Original copies in printad papar covers ara fiimad beginning with the front cover and ending on the last page with a printad or illustrated impreasion, or the back cover when appropriate. All other original copiaa ara filmed beginning on the first page with e printed or illustrated impression, and ending on the last page with a printed or illuatrated impression.

The last recorded frame on each microfiche shall contain the symbol - (meaning "CON-TINUED"), or the symbol  $\nabla$  (meaning "END"), whichever applies.

Maps, plates, charts, etc., may be filmed at different reduction ratios. Those too large to be entirely included in one exposure are filmed beginning in the upper left hend correr, left to right and top to bottom, as many frames as required. The following diegrams illustrate the method:

L'examplaira filmé fut raproduit grâca à la générosité de:

Trinity College Library Toronto

Les images suivantes ont été reproduitas avec le plus grand soin, compta tenu de Is condition et de la netteté de l'exemplaire filmé, et en conformité avec les conditions du contrat de filmaga.

Lea exempleires originaux dont la couverture en papier est imprimée sont filmés en commençant par la premier plat et en terminant soit par Is dernière page qui comporte une empreinte d'impression ou d'illustration. soit par la second plat, salon le eas. Tous les sutres exemplaires origineux sont filmis en commenpant par la premiére page qui comporte une empreinte d'impreasion ou d'illustration at en terminant par la derniére page qui comporte une telle empreinte.

Un dee symboles suivants spparaitra sur la derniére image de chaque microfiche, selon le cas: le symbole  $\longrightarrow$  signifie "A SUIVRE", le symbole  $\nabla$  signifie "FIN".

Les cartes, planches, tableaux, etc., peuvent être filmés à des taux de réduction différants. Lorsque le document est trop grand pour être reproduit en un soul cliché, il est filmé à partir de l'angle supérieur gauche, de gauche à droite. et de haut en bas. en prenant le nombre d'images nécessaire. Les diagrammes suivants illustront la méthode.

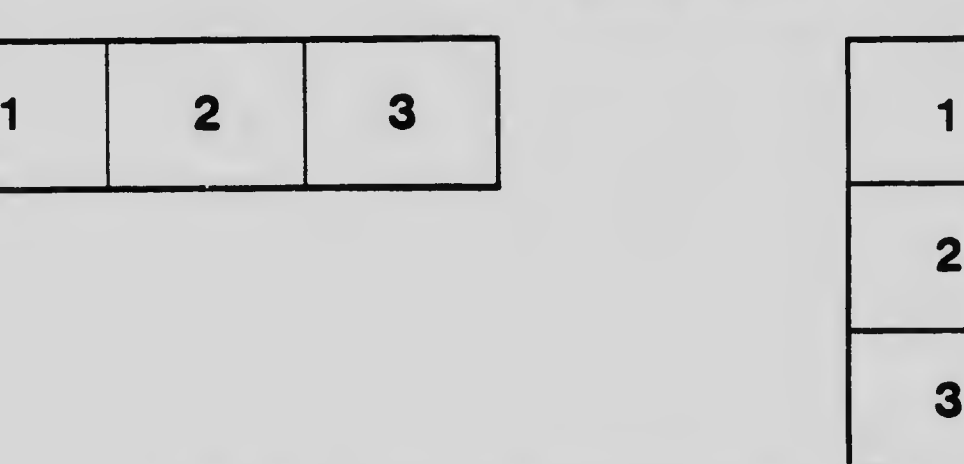

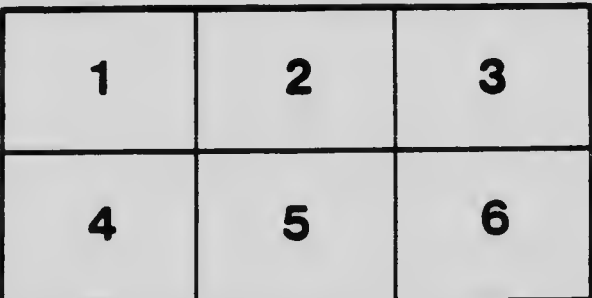